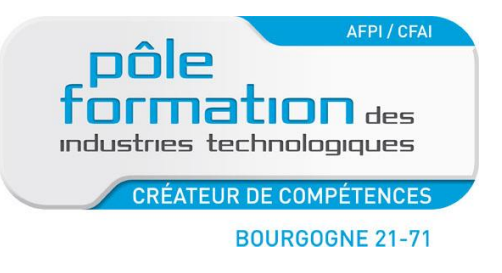

# **LA LOGIQUE COMBINATOIRE ET LE GRAFCET**

## **Automatismes**

#### **PUBLIC**

**OBJECTIFS**

Technicien de maintenance **Prérequis** : Aucun

Etre capable de connaitre les opérateurs logiques de base et de traduire une équation en schémas à contacts. Maitriser l'outil grafcet

**METHODE PEDAGOGIQUE**

**ORGANISATION**

Apports théorique, Exercices -

Lieu : centre Dijon ou Chalon

## **PROGRAMME**

## **Logique combinatoire :**

- les fonctions logiques ET, OU, NON,
- Représentation des fonctions logiques en schémas à contacts
- Traduction équations logiques en schémas à contact

## **Le Grafcet :**

- -Règles d'écriture (étapes, transitions, réceptivités, actions)
- -Structure de base d'un grafcet
- -Grafcet vue partie opérative et partie commande
- -Saut d'étapes, reprise de séquences
- -Divergence et convergence en ET
- -Divergence et convergence en OU
- -Recherche de grafcet
- -Structure en tâches avec synchronisation de grafcet

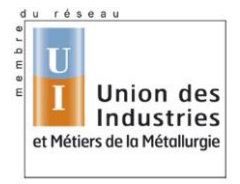

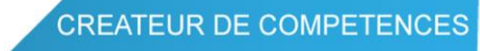

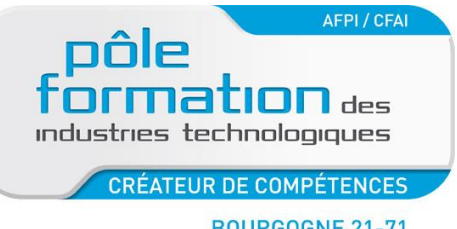

## **AUTOMATISMES : BUS ASI**

## **PUBLIC**

Technicien de maintenance **Prérequis :** Etre capable de naviguer et d'utiliser le logiciel Pl7- en maintenance

#### **OBJECTIFS**

Etre capable de mettre en œuvre et diagnostiquer un réseau ASI

## **METHODE PEDAGOGIQUE**

Apports théorique, Exercices travaux pratiques sur TSX micro, TSX Premium et coupleur TSX SAZ10, TSXSAY1000

## **ORGANISATION**

Durée : 1 jour ou 2 jours (nous consulter) Lieu : centre de Dijon ou de Chalon

## **PROGRAMME**

#### **Caractéristiques générales du bus ASI**

 Objectifs des bus de terrain. Topologies. Notion d'adressage. Notions maître/esclave,

### **Spécificités matérielles du bus ASI,**

Câbles, connectique, répéteurs...

Gestionnaire du bus : cartes de communication associées aux

automates

Modules d'Entrées/Sorties déportées.

## **Spécificités du réseau Safety ASI**

Moniteur de sécurité.

 Logiciel de configuration du moniteur. Modules de sécurité sur AS-i.

#### **Outils de configuration et de diagnostic du bus ASI**

- Voyants sur automates et modules déportés.
- Logiciel Pl7-Pro
- Visualisation/forçage d'Entrées/Sorties déportées.
- Diagnostic du matériel
- Ajout d'esclave dans la configuration matérielle
- Adressage des esclaves avec la pocket de programmation
- Adressage des esclaves par le maitre
- Développement programme avec utilisation des entrées et sorties sur le bus ASI

Utilisation de coupleur TSX SAZ10, TSXSAY1000

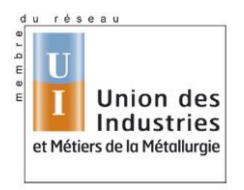

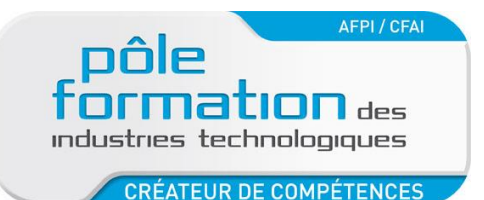

# **AUTOMATISMES : BUS ASI**

#### **PUBLIC**

Technicien de maintenance **Prérequis :** Etre capable de naviguer et d'utiliser le logiciel STEP7 en maintenance

#### **OBJECTIFS**

Etre capable de mettre en œuvre et diagnostiquer un réseau ASI

#### **METHODE PEDAGOGIQUE**

Apports théorique, Exercices travaux pratiques, CPU315 PN/DP+coupleur CP343- 1+passerelle DP/ASI

#### **ORGANISATION**

Durée : 1 jour ou 2 jours (nous consulter) Lieu : centre de Dijon ou de Chalon

#### **PROGRAMME**

### **Caractéristiques générales du bus ASI**

 Objectifs des bus de terrain. Topologies. Notion d'adressage. Notions maître/esclave,

## **Spécificités matérielles du bus ASI,**

Câbles, connectique, répéteurs...

 Gestionnaire du bus : cartes de communication associées aux automates.

Modules d'Entrées/Sorties déportées.

## **Spécificités du réseau Safety ASI**

Moniteur de sécurité.

Logiciel de configuration du moniteur.

Modules de sécurité sur AS-i.

## **Outils de configuration et de diagnostic du bus ASI**

Voyants sur automates et modules déportés.

Logiciel STEP7

Visualisation/forçage d'Entrées/Sorties déportées.

Diagnostic du matériel

Ajout d'esclave dans la configuration matérielle

Adressage des esclaves avec la pocket de programmation

Adressage des esclaves par le maitre

Développement programme avec utilisation des entrées et sorties sur le

bus ASI

Utilisation de passerelle Dp/ASI ou de coupleur CP343-1

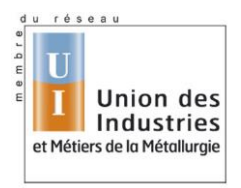

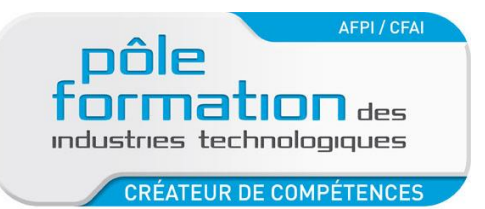

## **AUTOMATISMES : BUS ASI**

#### **PUBLIC**

Technicien de maintenance **Prérequis :** Etre capable de naviguer et d'utiliser le logiciel TIA Portal en maintenance

#### **OBJECTIFS**

Etre capable de mettre en œuvre et diagnostiquer un réseau ASI

#### **METHODE PEDAGOGIQUE**

Apports théorique, Exercices travaux pratiques, CPU315 PN/DP+coupleur CP343- 1+passerelle DP/ASI

#### **ORGANISATION**

Durée : 1 jour ou 2 jours (nous consulter) Lieu : centre de Dijon ou de Chalon

#### **PROGRAMME**

### **Caractéristiques générales du bus ASI**

 Objectifs des bus de terrain. Topologies. Notion d'adressage. Notions maître/esclave,

## **Spécificités matérielles du bus ASI,**

Câbles, connectique, répéteurs...

 Gestionnaire du bus : cartes de communication associées aux automates.

Modules d'Entrées/Sorties déportées.

## **Spécificités du réseau Safety ASI**

Moniteur de sécurité.

Logiciel de configuration du moniteur.

Modules de sécurité sur AS-i.

## **Outils de configuration et de diagnostic du bus ASI**

Voyants sur automates et modules déportés.

Logiciel STEP7

Visualisation/forçage d'Entrées/Sorties déportées.

Diagnostic du matériel

Ajout d'esclave dans la configuration matérielle

Adressage des esclaves avec la pocket de programmation

Adressage des esclaves par le maitre

Développement programme avec utilisation des entrées et sorties sur le

bus ASI

Utilisation de passerelle Dp/ASI ou de coupleur CP343-1

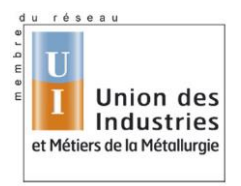

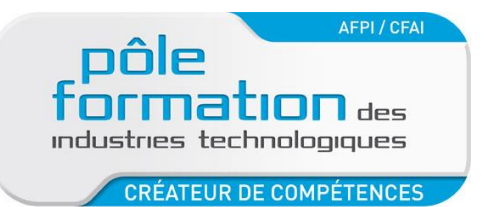

## **AUTOMATISMES : BUS ASI**

#### **PUBLIC**

Technicien de maintenance **Prérequis :** Etre capable de naviguer et d'utiliser le logiciel Unity Pro en maintenance

#### **OBJECTIFS**

Etre capable de mettre en œuvre et diagnostiquer un réseau ASI

#### **METHODE PEDAGOGIQUE**

Apports théorique, Exercices travaux pratiques M340, TSX Premium et coupleur BMXEIA0100, TSXSAY1000

## **ORGANISATION**

Durée : 1 jour ou 2 jours (nous consulter) Lieu : centre de Dijon ou de Chalon

#### **PROGRAMME**

### **Caractéristiques générales du bus ASI**

 Objectifs des bus de terrain. Topologies. Notion d'adressage. Notions maître/esclave,

## **Spécificités matérielles du bus ASI,**

Câbles, connectique, répéteurs...

 Gestionnaire du bus : cartes de communication associées aux automates.

Modules d'Entrées/Sorties déportées.

## **Spécificités du réseau Safety ASI**

Moniteur de sécurité.

Logiciel de configuration du moniteur.

Modules de sécurité sur AS-i.

## **Outils de configuration et de diagnostic du bus ASI**

Voyants sur automates et modules déportés.

Logiciel Unity Pro

Visualisation/forçage d'Entrées/Sorties déportées.

Diagnostic du matériel

Ajout d'esclave dans la configuration matérielle

Adressage des esclaves avec la pocket de programmation

Adressage des esclaves par le maitre

Développement programme avec utilisation des entrées et sorties sur le

bus ASI

Utilisation de coupleur BMXEIA0100, TSXSAY1000

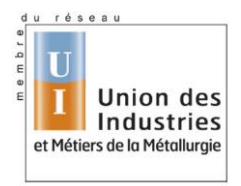

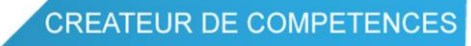

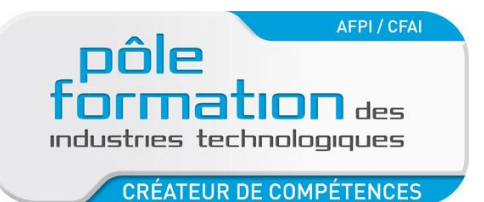

#### **PUBLIC**

Technicien de maintenance **Prérequis :** Etre capable de naviguer et d'utiliser le logiciel Unity Pro

#### **OBJECTIFS**

Etre capable de mettre en œuvre et diagnostiquer un réseau Canopen

#### **METHODE PEDAGOGIQUE**

Apports théorique, Exercices travaux pratiques M340 avec maitre Canopen intégré et esclaves OTB et variateur de vitesses Altivar 312

**ORGANISATION**

Durée : 2 jours Lieu : centre de Dijon ou de Chalon

#### **PROGRAMME**

## **Caractéristiques générales du bus CANOPEN**

- Topologies.
- Notion d'adressage.
- Notions maître/esclave.

#### **Spécificités matérielles, CANOpen**

- Câbles, connectique, répéteurs...
- Gestionnaire du bus : cartes de communication associées aux automates.

**AUTOMATISMES : BUS CANOPEN**

- Modules d'Entrées/Sorties déportées.
- Modules analogiques, capteurs et actionneurs 'intelligents'.

#### **Outils de configuration et de diagnostic, CANOpen**

- Voyants sur automates et modules déportés.
- Logiciel Unity Pro
- Visualisation/forçage d'Entrées/Sorties déportées.
- Diagnostic du matériel.
- Intégration d'esclave de la bibliothèque dans l'architecture Canopen
- Identification et configuration des échanges explicites, utilisation des PDO
- Intégration d'esclave de constructeur tiers avec fichier eds (utilisation de catalogue manager)

#### **Mise en service réseau Canopen avec ilot OTB et variateur Altivar 312**

- Configuration des PDO
- Utilisation des Motion Function Block pour pilotage du variateur Altivar 312
- Développement programme avec utilisation des entrées et sorties sur le bus Canopen

**Option 1** : réseau Canopen sur automate Premium ou Micro avec carte maitre TSXCPP110+logicel Sycon.

**Option 2** : Mise en service Lexium 32 sur réseau Canopen avec utilisation des Motion Function Block.

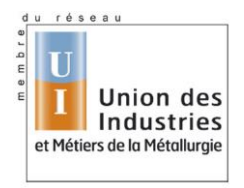

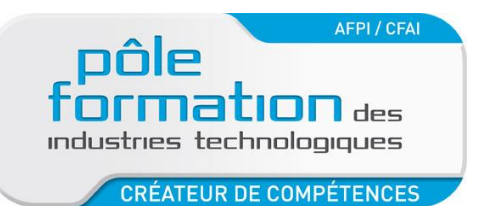

## **IHM TIA PORTAL**

## **PUBLIC**

- Technicien de maintenance ou automaticien souhaitant développer une application IHM complète.

**Prérequis** : savoir utiliser le logiciel TIA Portal et naviguer dans un programme automate.

#### **OBJECTIFS**

Etre capable de développer une application IHM avec le logiciel TIA Portal

#### **METHODE PEDAGOGIQUE**

Apports théorique, Exercices travaux pratiques, travail sur projet. Travail sur CPU 315PN/DP+pupitre KTP.

#### **ORGANISATION**

Durée : 2 jours Lieu : centre Dijon ou Chalon

#### **PROGRAMME**

 **Le logiciel :**

- Interface logiciel Tia Portal
- Configuration et paramétrage du matériel
- Création / modification de projet
- Intégration de vue IHM et interaction avec le programme API
- Déclaration des liens avec les automates.
- Variables internes et externes.
- Gestion des pages utilisateurs
- Images et touches fonctions.
- Animations de base, champs d'affichage et de saisie
- Messages d'alarmes.
- Gestion de recettes
- Transfert vers/depuis le pupitre
- Migration d'un projet WinCC Flex vers WinCC Flex Tia Portal

 **Fonctions de dépannage et de maintenance :**

Utilisation des variables API (tags) en adressage Absolu /symbolique

## **Bibliothèques d'objets standards et personnalisés**

#### **Vues de commandes et de diagnostic de la partie opérative**

- Vues de commandes d'actionneurs.
- Création de vues génériques

## **Défauts de fonctionnement d'actionneurs : affichage et acquittement d'alarmes**

**Remarque** : en fonction de la vitesse de progression, la gestion des utilisateurs pourra être abordé.

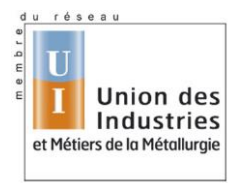

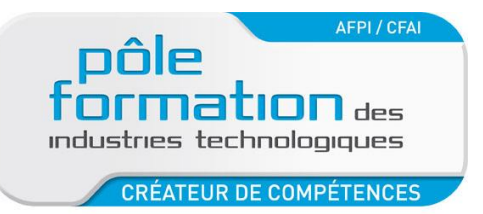

### **PUBLIC**

- Technicien de maintenance n'ayant pas de connaissances en programmation mais des connaissances de bases sur l'outil grafcet

### **OBJECTIFS**

Etre capable de naviguer dans un programme développé avec STEP7 microwinl. Etre capable de se connecter à un automate et de se servir de la console de programmation comme outil d'aide au diagnostic. Etre capable de faire des modifications simples de programmes

**METHODE PEDAGOGIQUE**

Apports théorique, Exercices travaux pratiques, travail sur projet. Travail sur CPU S7200,

### **ORGANISATION**

Durée : 3 jours Lieu : centre Dijon ou Chalon

#### **PROGRAMME**

 Les différents menus de STEP7 MicroWin. Configuration de l'automate.

#### **Structure mémoire**

 Zone programme (Blocs, OB, FC). Zones de données (Bits, Mots, Système). Adressage des Entrées/Sorties. Mémoire V

## **Instructions sur bits**

 Fonctions ET, OU, NON. Temporisations, compteur Programmation des grafcets en set-reset

#### **Fonctions complémentaires**

Arithmétiques.

Conversions de données.

Codage d'un grafcet avec utilisation d'un mot

### **Outils de mise au point**

Visualisation et forçage de variables automates.

Variables systèmes.

Visualisation dynamique de programme.

Transferts de programmes et sauvegardes.

Le réseau PPI

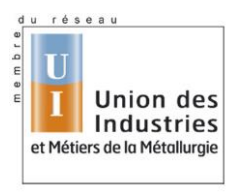

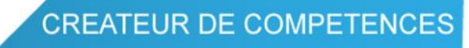

## **LOGICIEL MICROWIN**

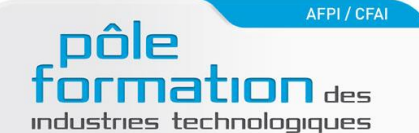

**BOURGOGNE 21-71** 

#### **PUBLIC**

Automaticien, Technicien, Agent de maintenance

Prérequis : connaissances de bases sur l'outil grafcet

#### **OBJECTIFS**

Etre capable de naviguer dans un programme développé avec GpProEX. Etre capable de se connecter à un automate (IHM) et de se servir de la console de programmation comme outil d'aide au diagnostic. Etre capable de faire des modifications simples de programmes automate ou IHM

#### **METHODE PEDAGOGIQUE**

Apports théorique, Exercices travaux pratiques, travail sur projet. Travail sur pupitre AGP,

#### **ORGANISATION**

Durée : 2 ou 3 jours (nous consulter) Lieu : centre Dijon ou Chalon

#### **PROGRAMME**

#### **Développer une application avec le logiciel GP-Pro EX**

 Structure de la mémoire, zone utilisateur, zone automate Les interfaces de communication et configuration (RS485, Ethernet,

RS232)

 Variables de type adresse ou symbole Les vues utilisateurs, création, navigation Boutons tactiles, champs de saisie Gestion d'alarmes Courbes de tendances Configuration communication IHM avec API (Schneider Siemens…) Structure programme Affectation mnémonique pour gamme pupitre-automate Les alarmes

## **Mettre au point une application avec le logiciel GP-Pro EX**

 Utilisation du simulateur Transfert de l'application dans le pupitre opérateur Tests de l'application

#### **Diagnostiquer les anomalies et y remédier**

 Visualisation dynamique avec le logiciel GP-Pro EX Diagnostic et correction des erreurs Remplacement

#### **Modules d'E/S raccordés au pupitre**

Configuration et test d'E/S

#### **Instructions de programmation**

 Structure des programmes Instructions booléennes et numériques de base Temporisation, compteur, mot Instructions de diagnostic des modules d'E/S

## **Outils de diagnostic de défaillances**

 Tables de visualisation et de forçage des variables Visualisation dynamique de programme Outil de recherche : méthodologie d'utilisation Modifications en mode connecté

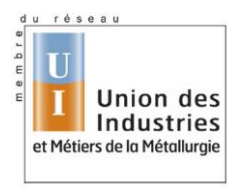

**LOGICIEL GPPRO-EX**

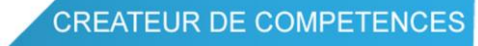

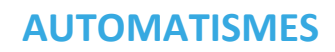

## *Profibus DP*

#### **PUBLIC**

Technicien de maintenance

**Prérequis :** Etre capable de naviguer et d'utiliser le logiciel STEP7 en maintenance

#### **OBJECTIFS**

Etre capable de mettre en œuvre et diagnostiquer un réseau Profibus DP

#### **METHODE PEDAGOGIQUE**

Apports théorique, Exercices travaux pratiques,

#### **ORGANISATION**

Durée : 1 jour ou 2 jours (nous consulter)

#### **PROGRAMME**

AFPI / CFAI

**1ation** des

**BOURGOGNE 21-71** 

**CRÉATEUR DE COMPÉTENCES** 

industries technologiques

#### **Objectifs**

- Mettre en œuvre et paramétrer un maitre Profibus-DP intégré à une CPU 315 2DP
- Configurer et intégrer un module d'entrées/sorties déportées ET200S et variateur Micromaster 420.
- Savoir interpréter les informations liées au réseau Profibus-DP
- Réaliser et exploiter une liaison Profibus entre un automate et un variateur de vitesse

## **Le réseau industriel Profibus**

- Les éléments de communication
- Le coupleur maître DP et les maitres intégrés à la CPU
- Les modules d'entrées/sorties déportées

## **La mise en œuvre**

- L'installation et l'adressage d'un module d'entrées/sorties déportées
- L'intégration et la configuration d'un automate s7-300 esclave
- L'intégration d'un variateur Micromaster 420
- L'exploitation des indicateurs de la CPU

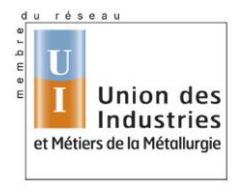

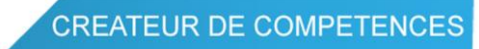

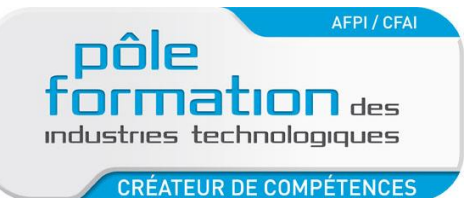

# **AUTOMATISMES**

# *Profinet I/O*

## **PUBLIC**

Technicien de maintenance

**Prérequis :** Etre capable de naviguer et d'utiliser le logiciel Step 7 en maintenance

## **OBJECTIFS**

Etre capable de mettre en œuvre et diagnostiquer un réseau Profinet I/O.

## **METHODE PEDAGOGIQUE**

Apports théorique, Exercices travaux pratiques, CPU 315 PN/DP +ET200S PN

**ORGANISATION**

Durée : 1 jour ou 2 jours (nous consulter)

## **PROGRAMME**

## **Profinet** :

## Caractéristiques générales des bus de terrain

Objectifs des bus de terrain.

 Adressage IP (adresse IP, masque de sous réseau, passerelle) Nombre de participants

## **Spécificités de ProfiNet-IO**,

Câbles, connectique

 Gestionnaire du bus : cartes de communication associées aux automates.

Modules d'Entrées/Sorties déportées.

Modules analogiques

## **Outils de configuration et de diagnostic ProfiNet-IO**

 Voyants sur automates et modules déportés. Visualisation/forçage d'Entrées/Sorties déportées. Diagnostic du matériel.

## **Pratique sur réseau ProfiNet-IO**

- Mise en service entrées et sorties déportées de type ET200S
- Utilisation des données d'entrées et de sorties dans le programme

## **Connexion à la CPU par le réseau Profinet**

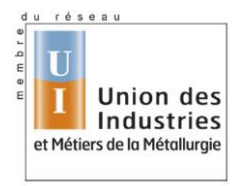

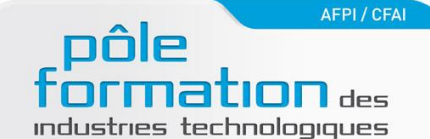

**BOURGOGNE 21-71** 

#### **PUBLIC**

- Technicien de maintenance n'ayant pas de connaissances en programmation mais des connaissances de bases sur l'outil grafcet

## **OBJECTIFS**

Etre capable de naviguer dans un programme développé avec RSLOGI500l. Etre capable de se connecter à un automate et de se servir de la console de programmation comme outil d'aide au diagnostic. Etre capable de faire des modifications simples de programmes

#### **METHODE PEDAGOGIQUE**

Apports théorique, Exercices travaux pratiques, travail sur projet. Travail sur automate Micrologix et SLC500 ,

## **ORGANISATION**

Durée : 3 jours Lieu : centre Dijon ou Chalon

#### **PROGRAMME**

#### **Connaissance de l'automate**

Gamme de produits ALLEN-BRADLEY.

 Architecture des automates SLC, PLC, MicroLogix : processeurs, mémoires, cartes d'Entrées/ Sorties, adressage RIO

 Architecture programme avec programme principal et sous-programme (LAD2….)

 Utilisation de RSLINK pour la configuration de la connexion à l'API SLC ou Micrologix

#### **Exploitation du langage**

Adressage entrées, sorties, bits, mots

 Les différentes données (bits, mots simples, doubles, flottant) et comment les créer et les utiliser

Instructions sur bits.

Codage grafcet en ladder (avec codage en bits et mots)

Temporisateurs, compteurs, instructions sur mots.

Appel sous-programme depuis le ladder 2 (programme principal)

Modification de programme et de données.

Chargement et déchargement du programme

## **Outils et méthodes de maintenance**

Voyant de défaut de l'Automate.

Fonctions de diagnostic des logiciels.

Utilisation des bits et mots systèmes

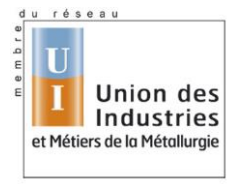

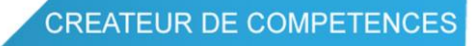

# **LOGICIEL RSLOGIX500**

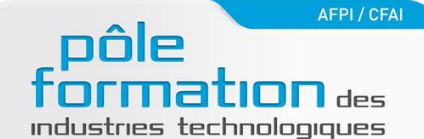

**BOURGOGNE 21-71** 

### **PUBLIC**

- Technicien de maintenance n'ayant pas de connaissances en programmation mais des connaissances de bases sur l'outil grafcet

## **OBJECTIFS**

Etre capable de naviguer dans un programme développé avec STEP7l. Etre capable de se connecter à un automate et de se servir de la console de programmation comme outil d'aide au diagnostic. Etre capable de faire des modifications simples de programmes

#### **METHODE PEDAGOGIQUE**

Apports théorique, Exercices travaux pratiques, travail sur projet. Travail sur CPU S7-315-2DP ,

## **ORGANISATION**

Durée : 5 jours Lieu : centre Dijon ou Chalon

## **PROGRAMME**

#### **Contrôler l'état d'un automate SIEMENS S7-300 ou S7-400**

- Alimentations, CPU, mémoires, rack S7-400, modules d'E/S en rack ou sur Profibus-DP, câbles et connecteurs, connexion pupitres opérateur SIMATIC, pile, MMC
- Voyants et commutateurs sur CPU, modules d'E/S locales ou déportées
- Test des alimentations et E/S TOR au multimètre

## **Diagnostiquer une défaillance sur un automate avec le logiciel STEP7**

- Raccordement de la console : cordons, modes opératoire
- Diagnostic des modules, visualisation et forçage d'E/S

### **Intervenir sur un automate S7-300 ou S7-400**

- Remplacement à l'identique d'un élément défaillant : alimentation, module d'E/S, CPU, pile, mémoire
- Chargement ou sauvegarde du programme avec le logiciel STEP7

## **Interpréter un programme d'automate S7**

- Blocs de programmes OB, FC, FB
- Variables bits/octets/mots...
- Instructions de base CONT, LIST, LOG : logique, temporisations, compteurs, comparaisons...
- Operations binaires et opérations numériques
- Mnémoniques, commentaires

#### **Méthodologie de localisation de défaillance avec la console**

- Exploitation des outils de recherche de STEP7
- Identification et visualisation de variables pertinentes
- Interprétation de la visualisation dynamique de programme

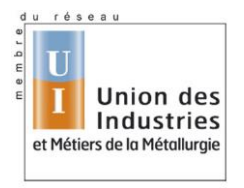

**CREATEUR DE COMPETENCES** 

## **LOGICIEL STEP 7**

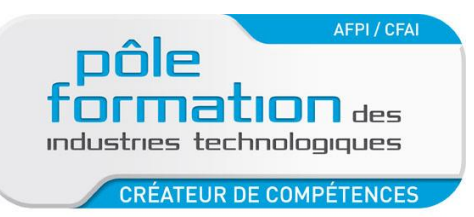

# **AUTOMATISMES : STEP7 NIVEAU 2**

#### **PUBLIC**

Technicien de bureau d'études -Connaissances de STEP7 requises

#### **OBJECTIFS**

Etre capable de comprendre un programme STEP 7 utilisant des instructions avancées

## **METHODE PEDAGOGIQUE**

Apports théorique, Exercices travaux pratiques,

#### **ORGANISATION**

Durée : 3 jours

## **PROGRAMME**

- 1. Programmation Step 7 : langage list et contact
- Programmation structurée (OB, FC, FB, DB)
- Règle d'adressage des cartes
- Opérations binaires, Temporisations, Comptages,
- Opérations arithmétiques, opérations de conversion et de décalage
- Présentation des blocs paramétrables et blocs de données d'instance
- Traitement des valeurs analogiques (valeur brute et fonction de mise à l'échelle)
- Utilisation des blocs de données
- Traitement des bits d'état
- Opérations sur accumulateurs
- Opérations sur registres d'adresse
- Adressage indirect et pointeur
- Evaluation des messages d'erreur système
- Utilisation des fonctions système standard
- Utilisation des fonctions SFC/SFB
- Codage d'un grafcet en bits ou en mots

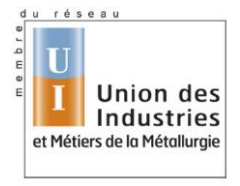

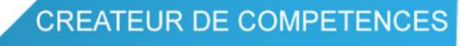

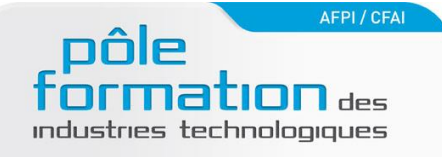

**BOURGOGNE 21-71** 

#### **PUBLIC**

- Technicien de maintenance n'ayant pas de connaissances en programmation mais des connaissances de bases sur l'outil grafcet

## **OBJECTIFS**

Etre capable de naviguer dans un programme développé avec TIA Portal. Etre capable de se connecter à un automate et de se servir de la console de programmation comme outil d'aide au diagnostic. Etre capable de faire des modifications simples de programmes

#### **METHODE PEDAGOGIQUE**

Apports théorique, Exercices travaux pratiques, travail sur projet. Travail sur CPU S7-315-2DP , CPU S7- 1500, CPU S7-1200.

#### **ORGANISATION**

Durée : 3 ou 5 jours (nous consulter) Lieu : Dijon ou entreprise

## **PROGRAMME**

#### **1. Aspect matériel :**

- Vue d'ensemble de la gamme SIMATIC programmée avec TIA Portal
- Analyse de fonctionnement et défaut
- Adressage entrées et sorties

## **2. Le logiciel :**

- Interface logiciel Tia Portal
- Configuration et paramétrage du matériel
- Composition d'un programme TIA Portal, bloc FB, FC, DB
- L'architecture mémoire (bit, mot, double mot), adressage
- Mémento de cadence

#### **3. Fonctions de dépannage et de maintenance :**

- Procédure de dépannage
- Gestion des données par blocs
- Visualisation dynamique en CONT, LOG, LIST Utilisation des variables API
	- Bloc de programme et éditeur
	- Outils de test et de diagnostique
	- Recherche, données de référence, références croisées
	- Comparaison de blocs
	- Sauvegarde des projets
- Utilisation des variables API (tags) en adressage Absolu /symbolique
- Connexion à l'automate
- Présentation des blocs de programme et de l'éditeur
- Operations binaires et opérations numériques en ladder
- Temporisations et compteurs
- Présentation de S7-graph

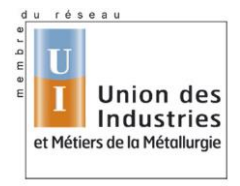

**CREATEUR DE COMPETENCES** 

## **LOGICIEL TIA PORTAL**

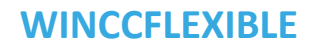

nation <sub>des</sub>

industries technologiques

**BOURGOGNE 21-71** 

AFPI / CFAI

### **PUBLIC**

- Technicien de maintenance ou automaticien souhaitant développer une application IHM complète.

**Prérequis** : savoir utiliser le logiciel STEP7 et naviguer dans un programme.

#### **OBJECTIFS**

Etre capable de développer une application IHM avec le logiciel Winccflexible

#### **METHODE PEDAGOGIQUE**

Apports théorique, Exercices travaux pratiques, travail sur projet. Travail sur CPU 315PN/DP+pupitre TP177.

**ORGANISATION**

Durée : 2 jours Lieu : centre Dijon ou Chalon

#### **PROGRAMME**

## **Logiciels WinCC Flexible**

 Création / modification de projet Déclaration des liens avec les automates. Variables internes et externes. Gestion des pages utilisateurs Images et touches fonctions. Animations de base, champs d'affichage et de saisie Messages d'alarmes. Gestion de recettes Transfert vers/depuis le pupitre. Migration de projets ProTool->WinCC Flexible. Intégration d'un projet IHM dans STEP7 Création d'un projet en standalone depuis Winccflexible

## **Bibliothèques d'objets standards et personnalisés**

### **Vues de commandes et de diagnostic de la partie opérative**

 Vues de commandes d'actionneurs. Création de vues génériques

## **Défauts de fonctionnement d'actionneurs : affichage et acquittement d'alarmes**

**Remarque** : en fonction de la vitesse de progression, la gestion des utilisateurs pourra être abordé.

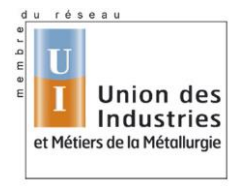